## SAP ABAP table JBRALVRH {RM: Display Structure for Risk Hierarchies}

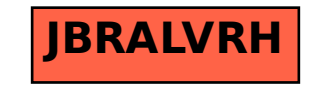